Муниципальное бюджетное образовательное учреждение дополнительного образования «КОНДИНСКИЙ УЧЕБНЫЙ ЦЕНТР»

**УТВЕРЖДАЮ** Директор МБОУ ДО «Кондинский УЦ» В.А. Лукашеня  $20 \quad \text{r.}$ Приказ №17 от 20 04.2016,

# ОБРАЗОВАТЕЛЬНАЯ ПРОГРАММА

профессиональной подготовки по профессии «Оператор электронно-вычислительных и вычислительных машин»

Составлен на основе комплекта учебной документации Института развития профессионального образования, 2003г.

#### Автор:

Царькова Е.А., старший научный сотрудник лаборатории методического обеспечения профессии машиностроения и связи Института развития профессионального образования Министерства образования РФ.

Рабочий учебный план составил: Бушманов В.Г., преподаватель по подготовке Операторов ЭВМ и ВМ

> п. Кондинское 2016г.

#### **ПОЯСНИТЕЛЬНАЯ ЗАПИСКА**

В концепции модернизации Российского образования определена основная цель общего среднего образования, которая провозглашает «подготовку разносторонне развитой личности гражданина, ориентированной в традициях отечественной и мировой культуры, в современной системе ценностей и потребностей современной жизни, способной к активной социальной адаптации в обществе, к самостоятельному жизненному выбору, к началу трудовой деятельности и продолжению профессионального образования, к самообразованию и самосовершенствованию». Программа по профессии «Оператор электронновычислительных и вычислительных машин» направлена на решение задач современного образования и приобщение обучающихся к профессиям, связанным с компьютерными и информационными системами и технологиями.

Организация обучения осуществляется в соответствии с Перечнем профессий (Письмо Департамента государственной политики в образовании Минобрнауки России от 21.06.2006 №03-1508), государственным образовательным стандартом начального профессионального образования по профессии «Оператор электронно-вычислительных машин», порядком организации и осуществлении образовательной деятельности по основным программам профессионального обучения, Устава образовательного учреждения, лицензии на право осуществления образовательной деятельности.

Государственный образовательный стандарт начального профессионального образования по конкретной профессии регламентирует на федеральном уровне требования к минимуму содержания федерального компонента профессионального цикла обучения, уровню квалификации выпускников, устанавливаемые профессиональной характеристикой образовательного стандарта и максимальный объем учебной нагрузки учащихся.

Общий объем времени, отводимый на освоение профессии составляет 700 часов, что соответствует времени, установленного Перечнем профессий.

При получении профессии обучающиеся изучают четыре предмета: «Устройство ПК», «Системное программное обеспечение», «Прикладное программное обеспечение», «Локальные и глобальные компьютерные сети». Образовательное учреждение вправе менять последовательность изучения предметов и объем времени по этим предметам в рамках объема, отводимого на освоение профессии. В процессе освоения программы используются различные формы и методы обучения. Текущий контроль за усвоением теоретических и практических знаний осуществляется через тестирование, зачеты и контрольные работы по изученным темам. В результате выполнения учащимися практических работ на ПК, осуществляется контроль практических умений и навыков. Итоговые оценки для обучающихся школ выставляются по полугодиям на основании зачетных показателей. По окончании изучения предмета сдается экзамен.

Для обучающихся предусмотрена производственная практика на базе образовательного

#### **Планируемые результаты**

#### *По окончании курса учащиеся должны знать:*

- Требования техники безопасности при работе на персональном компьютере
- Назначение, принцип действия, основные характеристики устройств, входящих в

состав персонального компьютера

- Диагностику и способы устранения неисправностей в работе ПК
- Функциональные возможности персональных компьютеров
- Операционную систему MS DOS
- Операционную систему MS WINDOWS
- Программу-оболочку Norton Commander
- Текстовый редактор MS Word
- Электронные таблицы MS Excel
- СУБД MS Access
- Векторный редактор Corel Draw
- Растровый редактор Adobe Photoshop
- Программу создания анимационных файлов Macromedia Flash
- Основы работы в локальных компьютерных сетях и глобальной сети Интернет
- Программы обслуживания персонального компьютера
- $\bullet$  Программы архивации данных WinZip и WinRar
- Программы антивирусной защиты Dr.Web, антивирус Касперского

#### *По окончании курса учащиеся должны уметь:*

 Применять на практике основные команды MS DOS, осуществлять запуск DOSпрограмм

- Создавать системные дискеты
- Устанавливать программы на жесткий диск ПК
- Работать в программах-оболочках
- Работать в ОС WINDOWS
- Осуществлять оптимизацию работы ПК с помощью программ-утилит
- Защищать ПК от вирусов, осуществлять тестирование и лечение носителей
- Работать в программах-архиваторах

 Создавать, редактировать и форматировать текстовые документы в текстовом редакторе MS Word

 Создавать, редактировать и форматировать табличные документы, автоматизировать вычисления, создавать диаграммы в MS Excel

Проектировать и создавать базы данных, работать с информацией, хранящейся в

них с помощью СУБД MS Access

- Создавать и редактировать растровые и векторные изображения
- Осуществлять поиск информации в Интернете, работать с электронной почтой
- Управлять и осуществлять доступ к ресурсам локальной сети

По окончании обучения учащиеся получают свидетельство государственного образца и присваивается квалификация «Оператор электронно-вычислительных и вычислительных машин».

Выполнение рабочего учебного плана в полном объеме соответствует требованиям Стандарта профессиональной подготовки по специальности «Оператор электронновычислительных и вычислительных машин» (код 16199).

Образовательная программа используется для профессиональной подготовки:

- учащихся 9, 10, 11 классов, форма обучения – очная;

- учащихся 10 - 11 классов, форма обучения – очно-заочная с применением дистанционных технологий;

- учащихся по индивидуальному учебному плану;

- населения на платной основе, форма обучения – вечерняя, очно – заочная.

#### **Учебный план**

Учебные планы для разных категорий обучающихся и по формам обучения в приложениях №1, №2, №3, №4, №5 к настоящей программе.

### **Устройство ПК**

#### Тема 1. Введение

Научно-технический прогресс, его приоритетные направления в области вычислительной техники и новых информационных технологий. Новейшие зарубежные и отечественные разработки в этой области.

Учебно-воспитательные задачи и структура предмета «Аппаратное обеспечение ЭВМ».

#### Тема 2. Гигиена труда, производственная санитария и профилактика травматизма

Гигиена труда. Физиолого-гигиенические основы трудового процесса. Режим рабочего дня учащегося. Гигиенические требования к рабочей одежде, уход за ней и правила ее хранения.

Промышленно-санитарное законодательство. Органы санитарного надзора, их назначение и роль в охране труда.

Производственная санитария. Санитарно-гигиенические нормы для рабочих помещений. Санитарные требования к помещениям и учебным мастерским. Санитарный уход за рабочими помещениями и оборудованием. Требования к состоянию одежды (в том числе обуви).

Профилактика профессиональных заболеваний и производственного травматизма.

Краткие санитарно-гигиенические условия труда на предприятии. Медицинское и санитарное обслуживание. Профилактика профессиональных заболеваний. Основные меры профилактики воздействия опасных и вредных производственных факторов на здоровье трудящихся (в соответствии со стандартом ССБТ "Опасные и вредные производственные факторы. Классификация").

Первая помощь при несчастных случаях. Самопомощь и первая доврачебная помощь. Приемы искусственного дыхания. Индивидуальный пакет, правила пользования им.

Личная гигиена. Гигиена тела и одежды. Рациональный режим питания, пищевые инфекции, отравления, причины их возникновения и меры профилактики.

Вред курения, токсикомании, наркомании и употребления алкоголя для молодого организма.

### Тема 3. История развития вычислительных машин

История возникновения, формирование и развитие современной вычислительной техники. История появления и эволюция электронно-вычислительных машин. Основные знаменательные этапы и даты. Микроминиатюризация схем элементов вычислительных устройств. Крупнейшие деятели и организации, внесшие вклад в развитие вычислительной техники и ЭВМ в том числе. Принцип функционирования универсальных вычислительных устройств Д. фон Неймана. Достижения отечественных ученых в это области. Поколения ЭВМ.

Значение и место ЭВМ в автоматизированных системах управления (АСУ), системах автоматизации научных экспериментов.

Понятие об информационно-вычислительных сетях.

Перспективы модернизации и расширения возможностей аппаратной части персональных ЭВМ.

### Тема 4. Общие сведения о ЭВМ

Общие принципы, положенные в основу построения ЭВМ (по Д. фон Нейману): принцип программного управления, принцип однородности памяти, принцип адресности.

Назначение и функциональные возможности ЭВМ. Принципиальные особенности ЭВМ: наличие памяти, автоматизация управления ходом вычислительного процесса.

Термины и определения, связанные с ЭВМ, ее устройством и программным обеспечением (Hardware и Software).

Классификация и типы ЭВМ.

Основные категории ЭВМ, в зависимости от назначения и конструктивных

особенностей.

Общие сведения об основных технических характеристиках ЭВМ: быстродействие, надежность, потребляемая мощность, информационная емкость и т.д.

Персональные компьютеры – ПК (или IBM PC) – определение, категории, характеристика. Основные функциональные компоненты. ПК как разновидность современной ЭВМ.

Промышленный компьютер – понятие, структура. Место в составе системы управления технологическими процессами и производственного оборудования. Виды исполнений.

### Тема 5. Представление информации в ПК.

Понятие об информации. Важнейшие свойства информации. Единицы измерения информации.

Понятие о системах счисления. Позиционные и непозиционные системы счисления. Десятичная, двоичная, шестнадцатеричная системы счисления. Способы перевода из одной системы счисления в другую. Правила выполнения арифметических операций.

Представление чисел в ЭВМ. Положительные и отрицательные числа. Дроби.

Представление символьной информации, Системы кодировки. Кодовые таблицы.

Представление графической информации. Пиксель. Растр. Разрешающая способность экрана. Битовая глубина. Двоичный код палитры.

Представление звуковой информации. Процесс преобразования звука в двоичный код. Аудиоадаптер. Частота дискретизации. Разрядность регистра аудиоадаптера.

### Тема 6. Состав и структура ЭВМ

Общий вид ЭВМ. Блок-схема ЭВМ. Определение основных блоков, входящих в состав ЭВМ (системный блок, устройства ввода, устройства вывода).

Термин «архитектура вычислительной машины. Классическая, многопроцессорная и многомашинная архитектура. Архитектура с параллельными процессорами. Открытость архитектуры.

Структура вычислительной машины. Основные компоненты структуры. Назначение основных узлов и компонентов.

Интерфейс. Определение интерфейса. Основные понятия, разновидности и характеристики интерфейсов. Параллельный и последовательный интерфейс. Устройства, подключаемые к последовательным и параллельным портам.

Системный блок. Основные устройства, входящие в системный блок. Корпуса системных блоков, их типы и размеры.

Вид корпуса системного блока спереди. Кнопки, расположенные на передней панели системного блока (кнопка (или клавиша) включения/выключения машины, кнопка Reset для принудительной перезагрузки машины, кнопка Turbo для изменения быстродействия машины (Hi-высокая скорость, Lo-низкая скорость)), их назначение.

Вид корпуса системного блока сзади. Назначение элементов задней панели. Блок питания. Мощность блока питания. Экологические требования к блокам питания. Схема взаимодействие системного блока с внешними устройствами.

### Тема 7. Компоненты системной платы

Системная плата (motherboard - материнская плата), ее функции и структура. Разновидности и размеры материнских плат. Набор системной логики (чипсет), его основные функции и применение.

Основные устройства, расположенные на системной плате: микропроцессор, ПЗУ (постоянное запоминающее устройство), энергонезависимая память, КЭШ-память, контроллеры, вспомогательные микросхемы и т.д., их краткая характеристика. Назначение слотов (разъемов расширения), устройства подключаемые к ним.

Системная магистраль (системная шина). Функции и характеристики магистралей. Адресная, управляющая шины и шина данных, их связь с функциональными элементами. Схема подключения периферийных устройств к шине. Современные типы магистралей.

Тема 8. Микропроцессоры

Микропроцессор (Центральный процессор (CPU - central processor unit)).

Определение и функции микропроцессора, порядок действий при обработке команд и выполнении операций.

Устройство и основные характеристики микропроцессора, его основные элементы. Единица измерения тактовой частоты. Зависимость быстродействия вычислительной машины от тактовой частоты. Охлаждение процессора. Основные функции сопроцессора, условия его применения.

Фирмы производители микропроцессоров.

Понятие и основные компоненты магистрали. Назначение каждой группы шин, их устройство и разрядность.

Тема 9. Организация и основные устройства внутренней памяти компьютера.

Память. Принцип хранения информации. Принцип организации и построения памяти в ЭВМ: ячейки, элементы памяти. Адрес и содержимое ячейки. Виды памяти.

Внутренняя память, ее назначение, принципы работы. Устройства, образующие внутреннюю память: оперативная память (память с произвольной выборкой, RAM), сверхоперативная память - очень быстрое ЗУ (Кэш - англ. Cache), специальная память.

Оперативная память (ОЗУ - оперативно запоминающее устройство). Типы и формы исполнения ОЗУ, его устройство, принцип работы. Основные параметры модуля оперативной памяти - информационная емкость и время доступа к информации (быстродействие). Переадресовка запросов, диспетчер памяти. Современные требования к ОЗУ.

Назначение КЭШ-памяти, принципы ее работы, емкость. Устройство, управляющее КЭШ-памятью (контроллер), его назначение и функции.

Специальная память, ее основные устройства (ПЗУ или постоянная па-мять (Read Only Memory), перепрограммируемая постоянная память (Flash Memory), память CMOS RAM, видеопамять), их назначение и особенности работы. Данные, хранящиеся в ПЗУ. BIOS (Basic Input/Output System — базовая система ввода-вывода), ее роль в работе ЭВМ. CMOS RAM (разновидность ЗУ) - быстродействие и энергопотребление. Особенности сохранения информации при выключенном питании. Энергонезависимая память (SETUP). Установки, хранящиеся в SETUP. Принципы организации видеопамяти (VRAM).

Тема 10. Основные устройства внешней памяти компьютера

Внешняя память (внешние запоминающие устройства - ВЗУ), ее функции, принципы работы. Устройства, образующий внешнюю память: накопители на жёстких магнитных дисках; накопители на гибких магнитных дисках; накопители на компакт-дисках; накопители на магнито-оптических компакт-дисках; накопители на магнитной ленте (стримеры) и др.

Винчестер или накопитель на жёстких магнитных дисках (англ. HDD —. Hard Disk Drive, винчестерский накопитель), его назначение. Информационная емкость накопителя на жестких дисках. Принципы работы винчестера, его устройство, связь с процессором, автопарковка. Действие магнитных головок, технологические варианты их изготовления. Типы приводов головок (линейные и поворотные). Функции встроенного контроллера винчестера (платы управления).

Размещение файлов на жестком диске. Кластер. Связь между объемом жёсткого диска и размером кластера. Аналогии в работе винчестера и дисковода. Понятие о физической и логической разбивке жесткого диска. Сведения об интерфейсе диска.

Дисковод или накопитель на гибких магнитных дисках (привод флоппи-диска), его устройство связь с процессором, основные характеристики. Типы

и конструкции дисководов, принципы их работы, параметры. Схема дисковода. Принцип магнитной записи-воспроизведения. Рабочий двигатель, головки записи-воспроизведения, привод головок, управляющая электроника.

Гибкие диски, дискета (англ. floppy disk, FDD), их назначение. Емкость сменных дискет. Принцип "обмена информацией". Сведения о магнитном кодировании. Логическое разбиение дисков. Конструктивные особенности и материалы изготовления гибких дисков. Защита от

записи и стирания. Назначение и способы проведения инициализации (форматирования) дискет. Правила хранения дискет.

Накопители на компакт-дисках,

CD-ROM. Конструкции и принцип работы приводов CD-ROM, функции основных элементов. Скорость вращения приводов. Достоинства CD-ROM.

Оптические или CD-ROM- диски, принципы хранения и представления информации на них. Объемы информации на CD-ROM диске. Сведения об изготовлении компакт-дисков.

CD-R и CD-RW как разновидности компакт дисков. Пределы емкости. Стандарты на CD-R и CD-RW. Скорость записи и скорость чтения, режимы записи. Устройство и принцип работы CD-RW накопителей (приводов). Преимущества, недостатки, перспективы CD-R/RW.

DVD-ROM. Сведения о применении цифровых видеодисков (DVD), существующие стандарты. Объем вмещаемых данных. Принципы работы DVD-ROMOB, Перспективы использования DVD.

Магнитооптические накопители, их характеристики, применение. Скорость записи и чтения магнитооптических дисков. Устройство, принцип работы записывающих магнитооптических накопителей (приводов), основные преимущества и недостатки.

Накопители на магнитной ленте (стримеры). Основное назначение стримеров, их устройство, область использования, недостатки. Принцип хранения информации (резервного копирования). Автоматизированное управление стримерами.

Флэш-память.

Тема 11. Устройства ввода информации

Клавиатура. Виды и типы клавиатур. Принцип действия. Функциональные зоны клавиатуры:

- буквенно-цифровые клавиши;
- клавиши управления курсором;

• специальные управляющие клавиши: переключение регистров, прерывание работы программы, вывод содержимого экрана на печать, перезагрузка ОС ПК и др.;

• функциональные клавиши (Fl, F2, F3 ... F12), широко используемые в сервисных программах в качестве управляющих клавиш.

• клавиши "диалога с машиной".

Назначение функциональных групп. Особые комбинации клавиш.

Конструктивные исполнения клавиатур. Перспективные направления.

Функции контроллера клавиатуры.

Программы, поддерживающие работу клавиатуры.

Указательные устройства. Разновидности и функции указательных устройств.

Мышь (графический манипулятор). Назначение и типы графических манипуляторов, общие принципы их работы. Функции клавишей мыши. Разрешение мыши. Подключение мыши. Разновидности типов мыши. Достоинства и недостатки особенностей конструкций.

Джойстик, трекбол, дигитайзер, сенсорная панель. Устройство и принципы работы данных видов указательных устройств. Область применения. Преимущества и недостатки, перспективы использования.

Сканеры. Классификация сканеров. Принцип действия сканнеров. Две основные конструкции сканеров: ручные и настольные (планшетные, роликовые, проекционные). Особенности работы на ручных сканерах. Принцип сканирования в настольных сканнерах. Разрешающая способность сканеров. Перспективы.

Цифровые камеры. Общие сведения о цифровых камерах. Принцип их работы. Область применения.

Тема 12. Устройства вывода

Видеосистемы.

Мониторы. Два основных типа мониторов (на основе электроннолучевой трубки - ЭЛТ (или CRT) и на основе жидкокристаллической панели - ЖК (или LCD)). Принцип действия ЭЛТ-мониторов; формирование растра, частота кадров, частота строк, их соотношение, размер зерна люминофора. Типы разверток: построчная и чересстрочная. Текстовый и графический

режим работы. Зависимость четкости изображения от количества пикселов (разрешающая способность мониторов). Таблица рекомендуемых разрешений в зависимости от диагонали экрана монитора. Время послесвечения. Монохромные и цветные мониторы. Размеры мониторов. Формы экрана. Требования спецификаций на безопасность мониторов.

Жидкокристаллические дисплеи. Жидкие кристаллы - основные понятия, свойства. Типы LCD -дисплеев, их характеристики, преимущества, принцип работы, устройство. Основное применение жидкокристаллических дисплеев, их размеры и разновидности.

Сенсорные экраны. Свойства сенсорных экранов, область их использования.

Защитные экраны. Назначение и основные характеристики защитных экранов.

Видеоадаптеры (графические карты). Предварительная обработка информации и подготовка ее для вывода на экран монитора (как для ЭЛТ, так и для ЖК). Основные узлы видеоадаптера: видеоконтроллер, видеоBIOS, видеопамять, кварцевый генератор, микросхемы интерфейса с системной шиной.

VGA-адаптеры, Разрешение, цветовая гамма, объем видеопамяти VGA-адаптеров.

SVGA-адаптеры. Отличительные особенности, увеличение видеопамяти.

Дополнительные устройства обработки видеосигналов (графические и мультимедиаакселераторы (ускорители), фрейм-грабберы, TV-тюнеры и др.), их назначение. Особенности воспроизводства видеосигнала при наличии дополнительных устройств.

Принтеры. Назначение принтеров. Классификация принтеров, их виды и отличительные особенности. Средства связи принтеров с ЭВМ.

Матричные принтеры, принцип действия, режимы работы, качество печати. Разновидности печатающей головки (9-игольная, 24-игольная). Классификация матричных принтеров по размеру каретки. Основные органы управления, функции клавиш. Управление скоростью, качеством и шириной печати.

Струйные принтеры. Принципиальное устройство. Характеристики струйных принтеров. Достоинства и недостатки струйных принтеров. Цветные струйные принтеры.

Управление струей чернил: за счет нагревательного элемента; при использовании пьезокристаллического элемента. Техника получения изображения на бумаге. Сервисные режимы печати. Требования к качеству бумаги.

Лазерные принтеры. Устройство лазерных принтеров, принцип работы. Способ формирования изображений. Основные характеристики лазерных принтеров: разрешающая способность, скорость печати, объем оперативной памяти, формат бумаги, наличие цвета, шрифтовое обеспечение.

Достоинства лазерной печати.

Специальные принтеры. Назначение и виды специальных принтеров, область их применения. Организация работы специальных принтеров.

Плоттер (графопостроитель). Назначение и принцип работы плоттера, способы его применения. Устройство планшетного и роликового плоттера.

#### Тема 13. Аппаратные средства мультимедиа

Мультимедиа. Термин и понятие мультимедиа технологий. Применение мультимедиа в обучении с использованием компьютерных технологий, в информационной и рекламной службе, в развлечениях, играх, системах виртуальной реальности.

Аппаратные средства мультимедиа (основные и специальные). Назначение и использование дополнительных электронных плат - аудиоадаптера (Sound Blaster или звуковая плата), видеоадаптера и графического акселератора. Основные параметры звуковых плат. Запись и чтение звукового файла.

Акустика. Дополнительные устройства: динамики, микрофоны, музыкальные клавиатуры и др., их характеристики и принцип работы.

Видеотехника, используемая в мультимедиа. Способы формирования изображения, перевод видеоданных в цифровую форму. Карты ввода-вывода видеосигналов, их характеристики. Мультимедиа-ускорители. Средства сжатия информации.

Возможности наращивания технических средств компьютера и подключении к машине устройств ввода информации (видео и аудиомагнитофонов, цифровых камер, сканеров и др.) и демонстрационной техники (мониторов, телевизоров, мультимедийных проекторов и т.п.).

Тема 14. Устройства защиты

Сетевые фильтры. Назначение сетевых фильтров.

Основные сведения об ИБП - источниках бесперебойного питания. Элементы ИБП: подавители сетевых помех, стабилизатор напряжения, зарядное устройство, батарея аккумуляторов, преобразователи напряжения, их функции, устройство.

Режимы работы ИБП: on-line - постоянно включенные, off-line или standby - источники резервного питания.

Средства сигнализации ИБТ.

#### Тема 15. Устройства связи

Разновидности и назначение оборудования для дистанционной передачи данных. Аппаратные средства локальных сетей.

Сетевые адаптеры (платы). Группы сетевых адаптеров (для реализации функций физического и канального уровней и для реализации функций всех уровней). Функции сетевых адаптеров.

Приемопередатчики (трансиверы) и повторители (репитеры). Связь между компьютером, трансивером и репитером. Функциональные особенности

Концентраторы (хабы). Формирование сети произвольной топологии.

Мосты (внутренние и внешние). Связь двух отдельных (в основном одинаковых, но имеющих некоторые физические различия) сетей в единую сеть.

Маршрутизаторы (роутеры). Взаимосвязь трех нижних уровней двух различных сетей с установленным соединением на транспортном уровне. Достоинства и недостатки роутеров перед мостами.

Шлюзы. Соединение различных сетей. Преобразование протоколов и передачи пакетов между двумя различными системами. Недостатки шлюзов.

Кабели. Коаксиальный кабель и витая пара. Полоса рабочих частот. Помехоустойчивость. Способность переносить сигналы на большие расстояния.

Оптоволоконные кабели. Невосприимчивость к электромагнитным помехам, полоса пропускания. Способность передавать информацию на огромные расстояния.

Аппаратные средства глобальных сетей.

Обмен данными через последовательный интерфейс. Кабель нуль-модема.

Обмен данными через модем. Принцип работы модема. Обзор типов и марок модемов. Характеристики модема. Модемные протоколы. Набор команд.

Правила настройки аппаратного обеспечения. Рекомендации по использованию модемов.

Телефонные каналы. Выделенный канал и канал линии автоматической телефонной связи. Зависимость качества связи от типа автоматической телефонной станции (АТС).

Спутниковые каналы. Понятие о передаче данных на большие расстояния.

Сведения о новых системах передачи данных - беспроводных радио- и инфракрасных сетях и высокоскоростных системах. Пропускная способность сети.

Тема 16. Причины сбоев и технологии повышения отказоустойчивости информационных систем

Определение устойчивости вычислительной системы. Надежность (минимизация вероятности возникновения отказа или сбоя в работе системы), готовность (возможность дальнейшего функционирования системы при возникновении неисправности каких-либо компонентов) и удобство обслуживания (возможность проведения ремонтных и регламентных работ с минимизацией простоя или вообще без прекращения доступа пользователей к информационному ресурсу) - как три составные части устойчивости работы вычислительных систем.

Причины возникновения наиболее распространенных сбоев и отказов в работе электронно-вычислительных машин. Характеристики неблагоприятных факторов, оказывающих воздействие на аппаратуру (катаклизмы, действия злоумышленника, действия неквалифицированного сотрудника, резкий скачок напряжения в электросети, пропадание электропитания в сети, неблагоприятные климатические условия, выход аппаратуры из строя по причине старения или скрытых дефектов и др.). Приемы защиты от внешних воздействий и способы повышения отказоустойчивости сети.

Разновидности и формы проявления отказов в работе оборудования и аппаратуры. Причины возникновения типовых неисправностей.

Понятие о диагностике состояния аппаратуры и устройств, ее назначение и периодичность. Методы диагностического контроля - регулярная диагностика с помощью программных средств, диагностика, проводимая техническими средствами при техническом обслуживании. Наиболее распространенные программы диагностического контроля состояния, аппаратуры и ее узлов, способы их запуска. Характер и способы оценки результатов диагностического контроля.

Сохранность программ и данных. Защита данных как технология обеспечения сохранности информации при ее хранении и передаче. Основные методы защиты хранимых данных. Программные и аппаратные средства защиты данных (зеркалирование, дублирование, резервное копирование), Способы повышения надежности хранения данных на диске.

Тема 17. Сведения по модернизация аппаратного обеспечения ЭВМ

Модернизация аппаратного обеспечения ЭВМ (Upgrade) причины, характерные признаки необходимости. Понятие и определение Upgrade. Принципы выбора компонентов вычислительной машины с учетом перспективы и сохранения возможности модернизации.

Виды и сроки мероприятий по техническому обслуживанию оборудования и аппаратуры.

### **Системное программное обеспечение**

#### Тема 1. Введение

Основные задачи, решаемые с использованием возможностей вычислительной техники и программного обеспечения.

Информатизация общества как важнейшая характеристика современности. Определение информатизации. Понятие об информационном процессе и информационной системе.

Определение и инструментарий новых информационных технологии.

Перспективные направления развития программных средств реализации информационных процессов. Необходимость обеспечения конкурентоспособности отечественных информационных технологий на мировом рынке.

#### Тема 2. Состав и структура программного обеспечения ПЭВМ

Программное обеспечение ЭВМ. История развития, термины, определения, состав, структура. Понятие о командах и программах. Определение программы. Понятие о лицензионном и нелицензионном программном обеспечении. Виды и особенности нормативно-законодательной литературы.

Краткие сведения об организации хранения информации в ПЭВМ. Классификация программ: ОС, драйверы, служебные, оболочки, инструментальные, прикладные. Функциональные требования.

Принципы построения работы с наиболее распространенными пакетными, системными, служебными и прикладными программами и инструментальными средствами.

Определение интерфейса программы. Типы и характеристики существующих интерфейсов.

Способы хранения данных и программ в ПЭВМ.

#### Тема 3. Операционные системы

Операционные системы: термины и определения. Общие сведения об операционных системах. Назначение и типы операционных систем (ОС) (однопользовательские и многопользовательские, однозадачные и многозадачные, с текстовым или с графическим интерфейсом). Основные свойства ОС.

Понятия об операционных системах персональных компьютеров, мини-компьютеров, мейнфреймов, кластеров и сетей ЭВМ.

Системные компоненты ОС. Особенности структурной организации ОС. Физические устройства, логические устройства, каталоги, файлы (программы и данные различных типов).

Прикладные компоненты ОС. Разновидности и применение программ. Количество программ, решаемых одновременно.

Взаимодействие пользователя с ОС.

Критерии эффективности ОС.

Краткая характеристика современных ОС.

Тема 4. Системные программы и пакетные файлы

Понятие команда. Информация, содержащаяся в команде. Длина команды. Схемы выполнения команд.

Дисковая операционная система (DOS). MS-DOS как пример типичной ОС. Структура и функции MS DOS.

Функции DOS: размещение файлов на дисках при файловых манипуляциях; управление программами; управление командами, вводимыми с клавиатуры или из командных файлов.

Состав DOS и порядок ее автоматической загрузки. Маршрут поиска и загрузка ("запуск") исполняемых файлов.

Основные составные части MS DOS: базовая система ввода-вывода, загрузчик, дисковые файлы, командный процессор, внешние команды и драйверы устройств.

Базовая система ввода-вывода (BIOS). Ее функции: автоматическое тестирование основных аппаратных компонентов, вызов блока начальной загрузки, обслуживание системных вызовов или прерываний. Виды прерываний: аппаратные, логические, программные.

Порядок включения ПЭВМ и процесс загрузки.

Блок начальной загрузки (Boot Record). Его размещение. Алгоритм работы. Загрузка и инициализация MS DOS. Перезапуск MS DOS.

Файловая система. Определение файла, каталога и подкаталога. Атрибуты файлов. Части полного имени файла. Ограничения DOS на имена файлов и каталогов. Особые расширения имен файлов.

Функции файловой системы. Древовидная иерархическая структура файловых каталогов и подкаталогов.

Команды операции. Команды взаимодействия со средой DOS. Понятие о внутренних и внешних командах DOS. Основные команды и операции. Правила написания команд в командной строке. "Подсказки" DOS.

Ввод команд с клавиатуры, параметры команд.

Команды операций над каталогами. Изменение текущего каталога. Просмотр, создание, уничтожение каталога.

Команды операций над целыми дисками. Особенности команд над целыми дисками. Команды смены текущего дисковода.

Вывод файла на экран. Управление внешними устройствами.

Сообщения об основных ошибках. Простейший строчный редактор,

Указатель команд и утилит MS-DOS.

Пакетные файлы. Пакетные файлы как простой пример программирования. Достоинства и недостатки пакетных файлов. Команды, специально предназначенные для пакетных файлов.

Дисковые файлы IO.SYS и MSDOS.SYS (или другие имена). Их назначение и расположение. Использование IO.SYS при включении новых драйверов (массив CONFIG.SYS). MSDOS.SYS - модуль обработки прерываний. Общее понятие прерываний и работа модуля обработки прерываний.

Утилиты MS DOS. Их определение, назначение и примеры наиболее употребляемых утилит.

Драйверы устройств - специальные программы для дополнительных устройств вводавывода и обеспечения обслуживания новых внешних устройств или нестандартного

использование имеющихся. Файлы AUTOEXEC.BAT и CONFIG.SYS, их функции. Редактирование и включение имен драйверов в файл AUTOEXEC.BAT CONFIG.SYS.

Развитые командные файлы. Конфигурирование системы. Недостатки DOS.

#### Тема 5. Программы-оболочки

Программы оболочки DOS - Norton Commander, Volkov Commander и другие. Принципы пользования программами с "дружественным интерфейсом". Панели ("окна"). Переходы. Главное меню. Встроенный визуализатор и редактор. Альтернативное меню. "Горячие" (активные) клавиши. Выделение групп файлов. Верхнее меню. Атрибуты файлов.

Причины широкого использования программ-оболочек (файловых менеджеров). Norton Commander (NC).

Запуск программы NC. Выход из NC. Общий вид экрана. Общий вид панелей NC. Переключение активного окна. Дерево каталогов на диске. Выделенный файл или каталог. Клавиша [Enter].

Назначение и использование функциональных клавиш.

Выбор группы файлов. Их копирование, перемещение, уничтожение.

Переход на другой диск. Быстрый переход в другой каталог. Автоматический поиск файлов.

Управление панелями NC. Запуск программ и команд MS DOS. Настройка внешнего вида и параметров

Система подсказок.

Тема 6. ОС класса Windows

Windows, Основные преимущества использования WINDOWS.

Требования к аппаратным ресурсам.

Основные понятия WINDOWS: объект, папка, приложение, документ, значок, ярлык. Понятие окна, меню, буфера обмена

Пользовательский интерфейс WINDOWS. Использование элементов интерфейса Windows. Примеры оформления интерфейса.

Особенности рабочего стола программы. Контекстное меню рабочего стола. Основные опции. Папки и ярлыки.

Панель задач. Назначение и преимущества панели задач. Управление окнами с помощью панели задач.

Главное меню. Доступ к меню. Содержание опций. Процедуры настройки и редактирования меню. Получение справки.

Панель управления: цвета, шрифты, порты, мышь, оформление экрана, клавиатура, принтеры, стандарты, дата время, драйверы, звуковое оформление, редактор PIF.

Диалоговые окна. Элементы управления диалогового окна. Основные атрибуты окон: заголовок окна, панель управления, кнопки минимизации, максимизации, восстановления размеров. Способы запуска Windows-приложений. Основные команды диалоговых окон.

Программы WINDOWS. Разновидности и функциональные возможности программ в Windows. Стандартные программы.

Program Manager- оболочка запуска и управления работой Windows-программ.

File Manager- система управления дисковыми файлами. Навигация по папкам. Обычные операции с файлами из оболочки File Manager.

Clipboard - средство обмена информацией между Windows-приложениями. Перенос текстов и графики с помощью Clipboard.

Настройка работы оболочки Windows из программы Control Panel.

Тема 7. Программы-утилиты

Назначение программ-утилит.

"Нортоновские утилиты" (NU). Запуск пакета программ.

Возможности NU (форматирование, восстановление ошибочно удаленных файлов, проверка жесткого или гибкого диска на наличие физических или логических нарушений, оптимизация физического расположения файлов на диске, кодировка информации для защиты от несанкционированного доступа, создание резервной копии наиболее важной информации, изменение размера, цвета рабочих областей экрана, диагностика аппаратной части ЭВМ и т.д.).

Особенности проверки диска в среде Windows. Программа ScanDick, индикатор ресурсов, дефрагментатор.

#### Тема 8. Архиваторы

Архивы и архивирование. Основные понятия об архивах и архивировании.

Способы сжатия файлов с помощью архиваторов. Общие принципы работы программархиваторов. Понятие о степени упаковки архива.

Виды наиболее популярных и широко используемых архиваторов (ARJ, PKZIP/PKUNZIP, RAR, АСЕ, LHA, ICE, РАК, PKARC/PKXARC, ZOO, HYPER, AIN). Разновидности архиваторов, работающие под DOS (ZIP, ICE, ARJ) и под Windows (WinRAR, WinZIP и др.). Упаковщики ехе- и com,- файлов.

Архиваторы, работающие в диалоговом режиме.

Динамические архиваторы.

Основные режимы работы архиваторов (добавление и извлечение файлов из архива, обновление архива, создание "самораскрывающихся" архивов, просмотр каталога архива).

Особенности архивации программных, служебных, графических и др. файлов. Архивация нескольких файлов одновременно.

Общие методы для создания и распаковки архива.

Правила применения различных архиваторов.

#### Тема 9. Защита от вирусов

Компьютерные вирусы. Категории компьютерных вирусов (файловые, загрузочные, комбинированные, сетевые, невидимые, макро-вирусы, самомодифицирующиеся и др.). Принцип распространения вируса. "Скрытый период<sup>1</sup>" развития компьютерного вируса. Пути заражения компьютеров. Средства обнаружения и идентификации вирусов. Методы борьбы с компьютерными вирусами.

Антивирусные программы. Принцип действия антивирусных программ (программыдетекторы, программы-фаги, программы-ревизоры). Наиболее эффективны российские программы (Dr. Web, ADinf, AVP, BootCHK и зарубежные Norton Antivinis, Dr. Solomon и пр.).

Аппаратные средства зашиты. Наиболее распространенные аппаратные средства, принцип их работы.

Правила, соблюдение которых предотвратит заражение вычислительной машины компьютерными вирусами.

### **Прикладное программное обеспечение**

#### Тема 1. Введение.

Назначение прикладных программ. Разновидности текстовых редакторов (Лексикон, CrnWriter, Word Pad, Microsoft Word, Multi-Edit и др.), издательских систем (PageMarker и Ventura Publisher и др.), редакторов математических и технических текстов (Scientist Word, TeX и др.), электронных таблиц (Microsoft Excel, Works, Super Calc и др.), баз данных (Microsoft Access, Fox Pro и др.), графических редакторов (Microsoft Paint, Microsoft Imaging, Photo Draw, AutoCAD), программ компьютерной обработки фотографий (Photo Editor, Adobe Photoshop и пр.).

#### Тема 2. Текстовый редактор Word

Текстовый редактор Word, его основные функции. Порядок запуска программы Word. Вид окна программы. Приемы работы с окнами.

Основные элементы экранного интерфейса. Координатные линейки. Строка состояния. Полосы прокрутки. Режимы отображения документа.

Панель инструментов и контекстное меню. Основные команды меню. Настройка рабочего стола пользователя.

Работа с документами. Создание, открытие, сохранение и закрытие до-кумента, поиск файла.

Этапы подготовки документа: набор и размещение текста, форматирование, редактирование, разметка страниц, использование дополнительных элементов (таблиц, гистограмм, рисованных объектов, иллюстраций и т.д.), художественное и полиграфическое оформление документа. Вывод документа на печать. Правила отмены действия ошибочных команд.

Требования к орфографии и исправлению опечаток. Языки.

Последовательность операций при работе с шаблонами и мастерами. Достоинства и недостатки шаблонов и мастеров.

Способы встраивания иллюстраций в документы WinWord.

Тема 3. Электронные таблицы Excel.

Понятия о табличных процессорах. Назначение и область использования электронных таблиц.

Электронная таблица Excel: запуск программы. Основные элементы интерфейса среды Excel.

Панель инструментов и контекстное меню. Опции меню и панели инструментов. Принципы настройки рабочего стола пользователя. Совпадение и отличие панелей инструментов и контекстных меню электронной таблицы и текстового редактора.

Организация работы программы Excel. Документ-книга: особенности построения ячеек. Диапазоны. Листы.

Таблицы. Принципы построения и редактирования таблиц.

Система адресации в Excel.

Этапы подготовки документа: ввод и редактирование данных, составление формул, копирование, расчеты, использование встроенных функций

(Мастер функций), оформление, вывод на печать документа. Автозаполне-ние. Сохранение информации.

Принципы построения диаграмм. Последовательность операций при работе с мастером диаграмм. Графические возможности.

Защита ячеек Excel от разрушения информации.

Обмен данными между приложениями Word и Excel.

Макросы. Понятие о языке Visual Basic for Applications (VBA). Способы создания макросов.

Работа со списками. Сортировка и фильтрация данных.

Тема 4. Система управления базами данных Access

Понятие и определение баз данных, их функции и применение. Основные Свойства баз данных: сортировка данных и генерация отчетов. Типы баз данных (база данных свободного формата, плоская база данных, реляционная база данных).

Структура баз данных. Способы представления баз данных. Характеристики существующих СУБД.

Правила запуска Access. Окно базы данных и панели инструментов. Элементы базы данных, Таблицы в базе данных, свойства таблиц и полей. Приемы работы с данными. Использование мыши и буфера обмена.

Режим таблицы, режим "Конструктор", мастер таблиц, импорт таблиц. Особенности подготовки документов.

Связи, ключевые поля, индексы: основные понятия. Типы межтабличных связей: мастер по анализу таблиц (связь типа "многие-к-одному"), связь типа "один-ко-многим", связь типа "один-к-одному", связь типа "многие-ко-многим". Схема данных, обеспечение целостности данных, режим каскадного обновления и удаления записей.

Формы. Структура и основные управляющие элементы форм. Способы работы с данными в форме. Связь между формой и источником записей.

Запросы. Основные возможности и техника разработки запросов, конструктор запросов. Вычисляемые поля в запросах, многотабличные запросы, особенности разработки параметрических запросов, итоговые и перекрестные запросы.

Отчеты, их использование. Техника разработки отчетов. Структура и основные управляющие элементы отчетов.

Приемы импорта, экспорта и присоединения данных.

#### Тема 5. Мультимедиа

Программные средства мультимедиа.

Мультимедийные приложения. Средства создания мультимедийных приложений редакторы видеоизображений, профессиональные графические редакторы; средства для записи, создания и редактирования звуковой информации и др.

Технологии мультимедиа. Понятие о телевизионном приёме (вывод телевизионных сигналов на монитор ЭВМ на фоне работы других программ), видеозахвате ("захват" и "заморозка" в цифровом виде отдельных видеокадров), анимации (воспроизведение последовательности картинок, создающее впечатление движущегося изображения), трёхмерной (3D) графике.

Звуковые эффекты — сохранение в цифровом виде звучания музыкальных инструментов, звуков природы или музыкальных фрагментов, созданных на ЭВМ, либо записанных и оцифрованных.

Музыка MIDI (Musical Instrument Digital Interface, цифровой интерфейс музыкальных инструментов). Использование при сочинении и записи музыки. Типы цифровых музыкальных инструментов.

Виртуальная реальность (Virtual Reality, VR). Зрительные, слуховые, осязательные и моторные ощущения пользователя при этом. Признаки устройств виртуальной реальности: (моделирование в реальном масштабе времени; имитация окружающей обстановки с высокой степенью реализма; возможность воздействовать на окружающую обстановку и иметь при этом обратную связь).

#### Тема 6. Основы компьютерной графики

Введение в компьютерную графику. Основные аспекты развития графики. Общие сведения о конструкции объектов. Определение понятия чертеж и рисунок. Зрительный аппарат человека, физические принципы формирования оттенков и цветовые модели. Природа цвета. Цветовые модели. Простые и составные цвета.

Время возникновения и применение компьютерной графики. Основные направления компьютерной графики. Существующие и перспективные (виртуальная реальность) приложения. Алгоритмы компьютерной графики. Общие сведения о графических системах и их функционировании. Принципы работы и характеристики различных устройств вывода, ввода и документирования.

Системы ввода и обработки изображений (только при наличии соответствующей технической возможности). Общий обзор о программах Adobe PhotoShop, Picture Publisher, Paint Shop Pro, Corel и других. Понятие о графических инструментах. Процедуры просмотра, преобразования графических форматов. Общие сведения о преобразовании цветовых соотношений, геометрических преобразованиях, художественных эффектах, фильтрация и специальные преобразования. Правила экспортирования и импортирования графических файлов. Обзор областей применения систем обработки изображений.

Векторная графика. Виды и особенности программ по созданию векторной графики, их преимущества и недостатки.

Программа CorelDraw: состав, особенности, использование в полиграфии и Internet. Принципы работы программы Corel Drew, Основные элементы экранного интерфейса. Опции меню программы и панели инструментов.

Основные действия с объектами и группами объектов. Способы управления масштабом просмотра объектов. Режимы просмотра документов. Способы создания графического изображения в Corel Draw. Типы объектов: графические примитивы и свободно редактируемые объекты. Выделение и преобразование объектов. Правила создания,

копирования, упорядочивания и группировки объектов. Основные инструменты редактирования геометрической формы объектов, способы их применения. Правила создания и редактирования контуров.

Способы использования цвета. Способы окрашивания объектов. Прозрачность объекта. Цветоделение.

Средства повышенной точности (линейки, сетки, направляющие и др.), их характеристики и правила применения.

Варианты и приемы оформления текстов.

Общие сведения о перспективе и объеме. Правила работы с ними.

Спецэффекты векторной графики, правила их создания и использования.

Растровая графика. Характеристики и применение программ по созданию растровой графики, их преимущества и недостатки.

Программа по созданию точечного рисунка Microsoft Paint, принципы ее работы и область использования. Виды элементов экранного интерфейса, их назначение, приемы использования. Команды меню. Средства панели инструментов.

Правила и приемы создания точечного рисунка.

Особенности работы с фотографиями. Приемы отображения и изменения предварительно отсканированных фотографий.

Понятия об импорте и экспорте иллюстраций. Встраивание и связывание объектов.

Принципы работы программы Adobe PhotoShop. Назначение и применение системы. Виды и форматы изображений. Особенности растровых изображений. Параметры растровых изображений. Режимы настройки системы. Организация палитр. Приемы использования графических объектов, выполненных в других графических форматах и наоборот.

Правила работы с изображениями. Основные приемы цветового оформления, форматирования и трансформации изображений. Способы интерполяции. Изменение размеров канвы. Обзор способов и средств выделения областей изображения. Правила создания многослойного изображения.

Техника рисования. Инструменты свободного рисования. Приемы использования кистей, аэрографа, карандаша, ластика. Правила выбор формы, цвета и параметра кисти. Понятие о библиотеке кистей.

Непрозрачность, режимы наложения. Особенности работы с графическим планшетом. Сведения об имитации различных техник рисования, применяемые для этого средства (фильтры).

Техника ретуширования. Правила, приемы и инструменты коррекции изображения.

Сканирование и коррекция изображения. Приемы сканирования. Понятие разрешающей способности и линеатуры растра. Особенности сканирования прозрачных и непрозрачных материалов. Причины появления муара. Выбор параметров коррекции исходя из применения изображения. Особенности коррекции для полиграфии и Интернет.

Трехмерное моделирование. Особенности трехмерной компьютерной графики и анимации. Понятие и представление трехмерных объектов. Способы отображения трехмерного мира на плоском экране. Программные средства трехмерного моделирования, их возможности.

Программа 3D Studio MAX, ее интерфейс и правила настройки. Правила выделения, дублирования и преобразования объектов. Способы изменения свойств и характеристик объектов, основные инструменты редактирования. Приемы рисования кривых. Методы вращения и выдавливания. Техника использования освещения объектов. Назначение и применение карты текстур и многокомпонентных материалов.

Общие сведения об азах анимации сцен. Основы управления анимацией.

Система автоматизированного проектирования (САПР). Общие сведения о САПР. Краткое описание программного обеспечение для создания чертежей и трехмерных моделей применяемого в области машиностроения.

Возможности программного пакета AutoCAD, область применения, преимущества. Основные функции графического редактора системы AutoCAD. Описание команд AutoCAD. Правила и приемы черчения двухмерных объектов.

Тема 7. Технология модернизации программного обеспечения ЭВМ

Установка, обновление и удаление программных продуктов. Необходимость смены версий программного обеспечения. Периодичность.

Основные способы установки компьютерных программ и приложений, последовательность этапов. Интерфейс программ установки. Особенности стандартного, быстрого, выборочного и полного вариантов установки. Рекомендации по размещению устанавливаемых программ и приложений на дисках и в папках. Правила установка компонентов Windows.

Отличия в установке и обновлении программных продуктов. Условия, при которых возможно обновление компьютерных программ. Последовательность действий при обновлении распространенных программ и приложений.

Способы удаления компьютерных программ, вероятные затруднения. Приемы и программы по восстановлению утраченных данных.

Настройка и оптимизация работы ЭВМ. Основные алгоритмы проведения оптимизации работы современного компьютера.

Приемы увеличения скорости компьютера с помощью настроек BIOS. Использование оптимизированных настроек.

Способы оптимизации настроек Windows. Файлы настроек Windows.

Понятия об оптимизации модемной связи и работы в сети Интернет.

Тема 8. Перспективы развития вычислительной техники и программного обеспечения Анализ развития ЭВМ и программных продуктов в последние годы.

Тенденции развития информационных процессов в современном обществе. Перспективы расширения сферы применения персональных компьютеров.

Современные требования к характеристикам персональных компьютеров и применяемым программным средствам.

Перспективы развития программных средств как инструментария реализации информационных технологий. Наиболее популярные направления.

### Тема 9. Защита информации

Понятие и основные направления компьютерных преступлений. Предупреждение компьютерных преступлений.

Основные сведения о защите информации. Основные направления защиты информации в ЭВМ, вычислительных сетях, автоматизированных системах управления.

Способы и средства защиты информации.

Несанкционированный доступ к информации в ЭВМ. Криптография, и ее применение при защите информации от несанкционированного доступа. Наиболее популярные алгоритмы кодирования данных.

Общие сведения о специальном программном обеспечения по защите информации, Специальные средства защиты информации ПК от несанкционированного доступа.

#### **Локальные и глобальные компьютерные сети**

### Тема 1. Введение

Функции вычислительных сетей, масштаб, перспективы, использование, основные понятия и термины. Разновидности сетей. Технологические отличия локальных и глобальных сетей, их основные характеристики.

### Тема 2. Локальные сети.

Топология локальных сетей. Наиболее часто встречаемые способы объединения компьютеров в локальную сеть: звезда, общая шина и кольцо. Преимущества и недостатки различных способов объединения. Состав и конфигурация сетевой аппаратуры в зависимости от топологии сети.

Методы доступа: Ethernet, Archet, Token Ring; их достоинства и недостатки. Понятия о протоколах передачи данных.

Компьютеры и аппаратные ресурсы сети.

Рабочие станции, Требования к рабочим станциям (быстродействие и объем оперативной памяти).

Серверы. Требования, предъявляемые к компьютерам-серверам. Функции сервера (центральное хранилище, управляющие). Программное обеспечение локальных сетей.

Сети с централизованным управлением. Модели сетей с централизованным управлением. Достоинства и недостатки моделей, их основные свойства.

Одноранговые сети. Основные отличия одноранговых сетей от сетей с централизованным управлением. Передача функций управления сетью.

Сетевые операционные системы. Основные операции, осуществляемые в сети с помощью сетевых операционных систем (файловая поддержка, коммуникация, услуги поддержки оборудования). Критерии выбора сетевых операционных систем.

Категории пользователей сети.

### Тема 3. Глобальные компьютерные сети. Интернет.

Глобальная компьютерная сеть Интернет (Internet). Основные этапы развития глобальной компьютерной сети, термины и определения. Структура и информационные ресурсы сети Интернет. Масштаб и возможности Интернет. Принципы объединения и стыковки различных сетей. Развитие местных компьютерных сетей в Америке, Европе и России.

Необходимые компоненты сетевого оборудования. Понятие о модемной связи. Методы доступа к Интернету. Разновидности и выбор коммуникационных программ, способы их настройки на работу. Способы проверки взаимодействия программы и модема. Скорость передачи данных.

Режимы информационного обмена (on-line и off line), их свойства, характеристики и отличия. Работа по протоколу TCP/IP. Требования к конфигурации компьютера (рабочей станции), операционной системе и программному обеспечению для работы в режиме on-line. Web-сервер, как техническая основа размещения интеллектуальных ресурсов во Всемирной Сети.

Гипертекстовый World Wide Web сайт (WWW-сайт), как интеллектуальный ресурс. Всемирная паутина гипертекстовых интеллектуальных ресурсов, принципы доступа к ней. Программы навигации (браузеры) по Всемирной паутине Internet. Возможности и порядок пользования браузером Internet Explorer.

Тематическая структура русскоязычных WWW-ресурсов Internet, Поиск WWW-pecypca. Определение рейтинга WWW-pecypca. Технология поиска источников информации, авторов, литературы по проблеме и составления обзоров посредством использования поисковых серверов. Internet-технологии как техническая основа интеграции образовательных ресурсов, доступа к образовательным ресурсам и применения дистанционных форм в образовательной деятельности. Коллекции рефератов. Знакомство с различными поисковыми системами. Анализ гипертекстовых ресурсов различных образовательных учреждений, центров новых технологий, центров дистанционного обучения России, зарубежных организаций, работающих на поле российского Интернета.

Понятие о тематических новостных группах (телеконференциях). Основные термины и определения. Общие принципы работы телеконференций Правила участия в телеконференциях. Способы прочтения конференций и отклика на них. Правила хорошего тона при работе в сети через телеконференцию или список рассылки. Наиболее известные всемирные (англоязычные) и всероссийские телеконференции образовательной тематики.

Иные способы, общения при помощи сети (форумы, чаты и др.).

Электронная почта, как простейший экономичный вид связи в рамках Глобальной Сети. Телекоммуникационный узел, почтовый сервер и рабочая станция. Маршрут прохождения электронного письма.

Принципы адресации в Интернете. Основные определения (почтовый ящик, стандартная папка, общая папка, список рассылки, почтовая система, документооборот). Электронный адрес компьютера и электронное имя пользователя. Порядок регистрации персонального электронного ящика на российском сервере. Почтовые серверы, работающие по протоколу TCP/IP и предоставляющие персональные электронные ящики с доступом по паролю с любого компьютера, подключенного к Internet.

Правила работы в основных почтовых системах. Почтовая система и документооборот. Интерфейс. Рекомендации по настройке. Стандартные и общие папки, их назначение. Права доступа к папкам. Категории сообщений.

Правила отправления сообщений. Адресная книга. Порядок просмотра почты. Способы использования документов Microsoft Office в сообщениях. Сведения о списке задач, календаре, дневнике и заметках. Шифрование и электронная подпись. Сведения о создании и настройке форм.

### **Условия реализации образовательной программы**

Организационно-педагогические условия реализации образовательной программы обеспечивают реализацию образовательной программы в полном объеме, соответствие качества подготовки обучающихся установленным требованиям, соответствие применяемых форм, средств, методов обучения и воспитания возрастным, психофизическим особенностям, склонностям, способностям, интересам и потребностям обучающихся.

Теоретическое и практическое обучение проводится в учебном кабинете с использованием учебно-материальной базы, соответствующей установленным требованиям.

Наполняемость учебной группы не превышает 12 человек.

Продолжительность учебного часа теоретических и практических занятий составляет 1 академический час (в соответствии с Положением о режиме занятий обучающихся образовательного учреждения, не более 45 мин).

Материально – техническое оснащение:

- Персональные компьютеры 13 шт;
- Мультимедиа-проектор 1 шт;
- Проекционный экран 1 шт;
- Прикладное программное обеспечение.

#### **Система оценки результатов освоения образовательной программы**

Осуществление текущего контроля успеваемости и промежуточной аттестации обучающихся, установление их форм, периодичности и порядка проведения относится к компетенции образовательного учреждения (Положение о порядке, формах и периодичности текущего контроля успеваемости и промежуточной аттестации обучающихся).

Профессиональная подготовка завершается итоговой аттестацией в форме квалификационного экзамена. Квалификационный экзамен включает в себя практическую квалификационную работу и проверку теоретических знаний. К проведению квалификационного экзамена могут привлекаться представители работодателей, их объединений.

Промежуточная аттестация и проверка теоретических знаний при проведении квалификационного экзамена проводятся с использованием материалов, разработанных и утвержденных образовательным учреждением.

Результаты квалификационного экзамена оформляются протоколом. По результатам

квалификационного экзамена выдается свидетельство установленного образца.

### **Учебно-методические материалы, обеспечивающие реализацию образовательной программы**

Учебно-методические материалы представлены:

- Комплектом учебной документации по профессии начального профессионального образования «Оператор электронно-вычислительных машин», 2003г.;

- Материалами для проведения промежуточной и итоговой аттестации;

- Учебниками и учебными пособиями: Фигурнов В.Э. ЭВМ для пользователя. Москва. ИНФРА, 1997г.; Киселев С.В. Оператор ЭВМ. Москва, Академия, 2000г.; Крейнак ДЖ. Microsoft Office 2000. Москва, 2004г. и другая литература, а также интернет ресурсы.

### **Рабочий учебный план**

профессиональной подготовки по профессии «Оператор ЭВМ и ВМ» (для учащихся 9-11 классов школы) Срок обучения 3 года

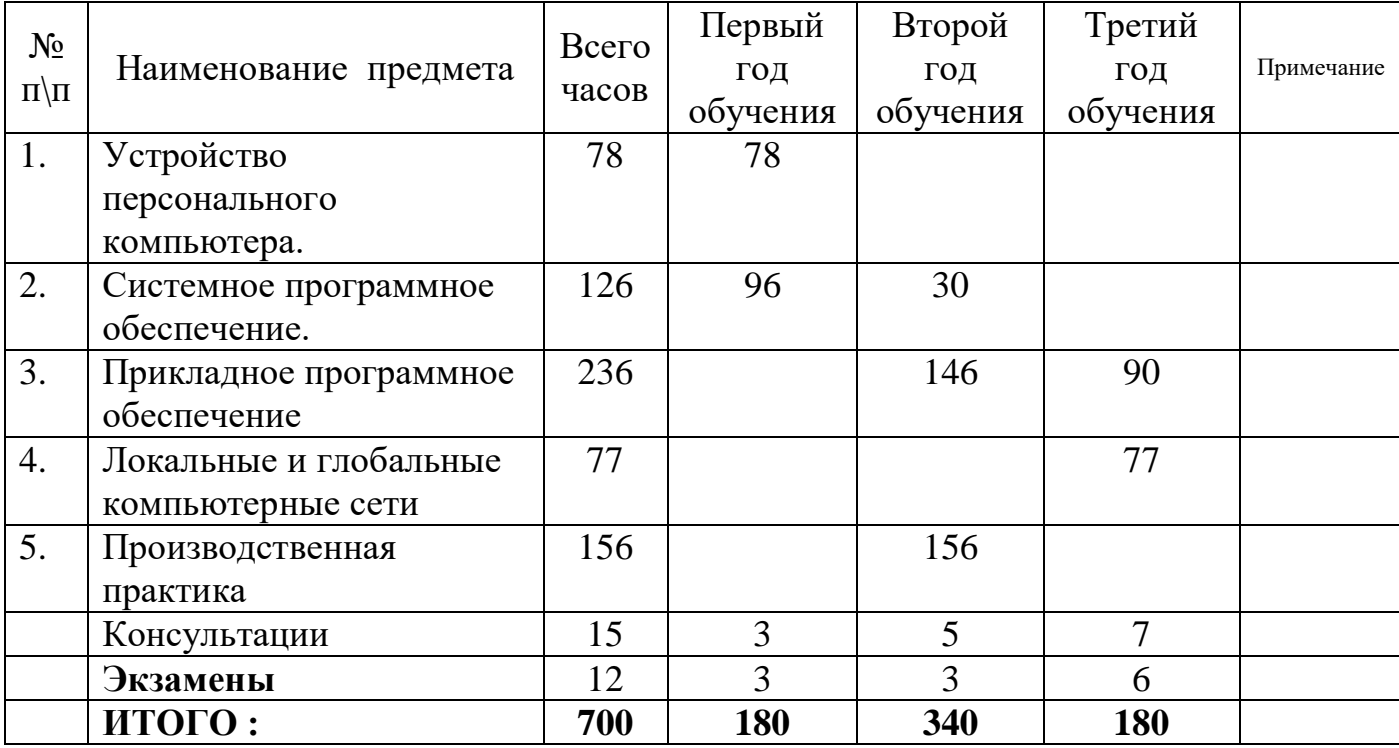

\* Производственная практика обучающихся 10-х классов проводится после окончания учебного года в июне.

Рабочий учебный план составлен на основе комплекта учебной документации по профессии «Оператор электронно-вычислительных машин», Министерства образования РФ и Института развития профессионального образования: Москва, 2003г.

### **Рабочий учебный план**

## профессиональной подготовки по профессии

«Оператор ЭВМ и ВМ»

(очно – заочная форма обучения с применением дистанционных технологий)

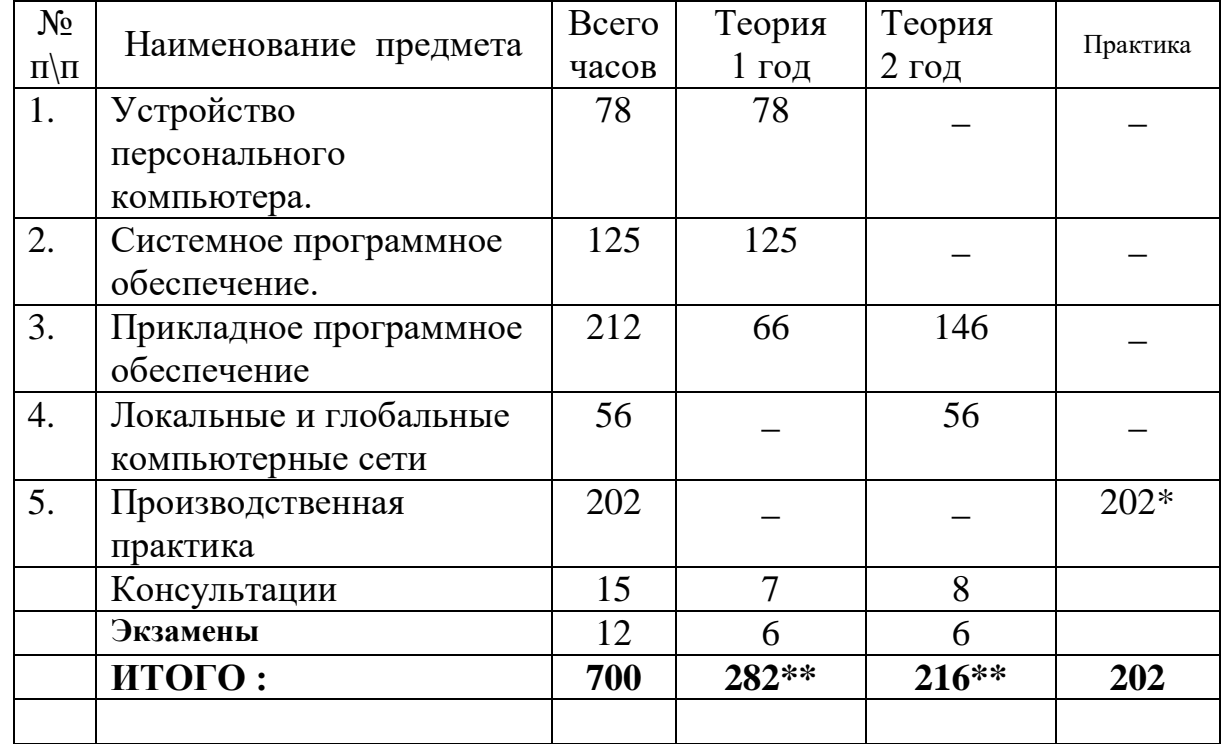

\* Производственная практика обучающихся 10-х классов (1-ый год обучения) проводится после окончания учебного года в июне.

Рабочий учебный план составлен на основе комплекта учебной документации по профессии «Оператор электронно-вычислительных машин», Министерства образования РФ и Института развития профессионального образования: Москва, 2003г.

### *\*\*Примечание:*

*При очно-заочной форме обучения на аудиторные занятия отводится от 20% учебной программы.* 

### **Рабочий учебный план** профессиональной подготовки по профессии «Оператор ЭВМ и ВМ» (вечернее обучение, для населения на платной основе)

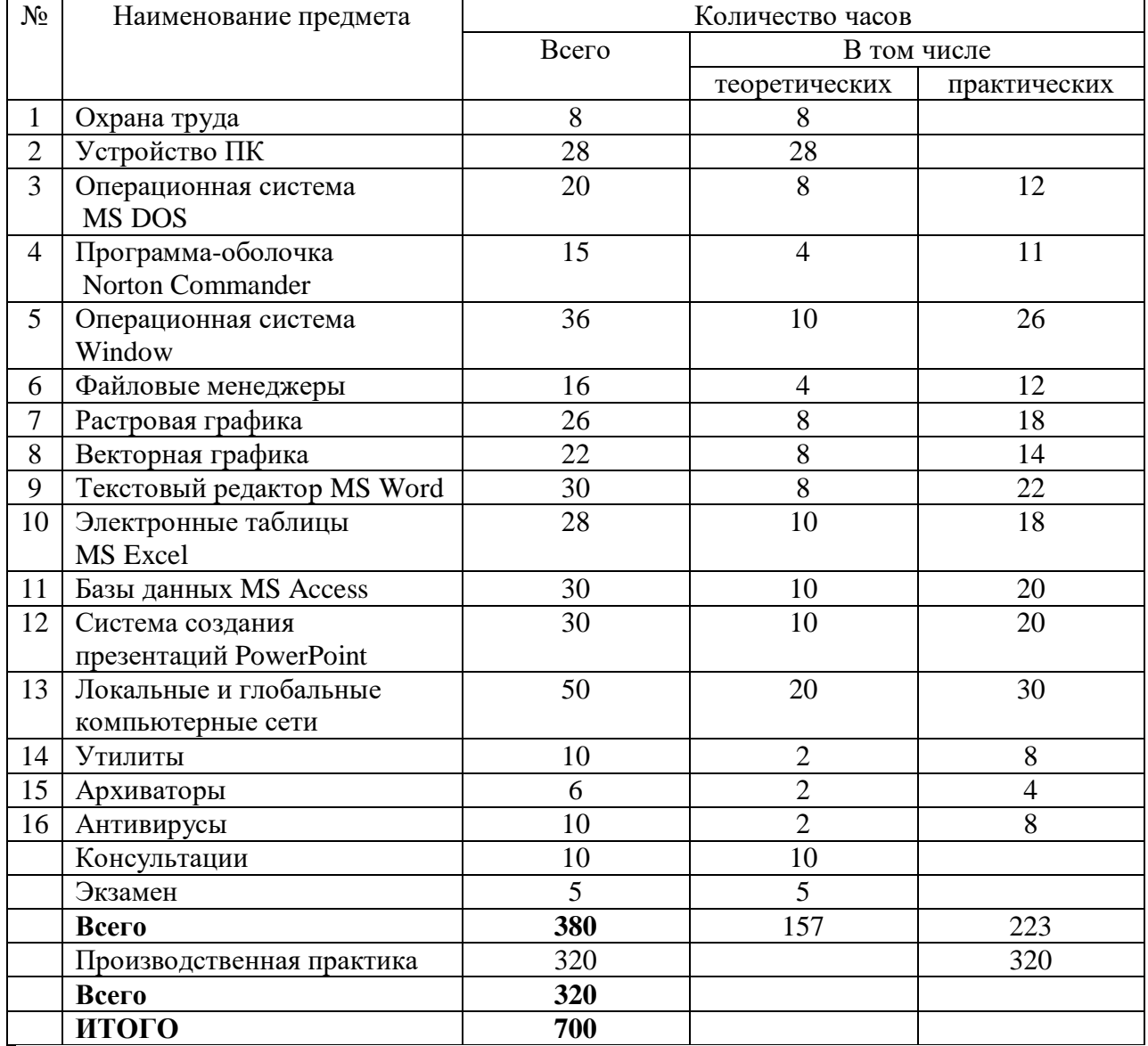

Рабочий учебный план составлен на основе комплекта учебной документации по профессии «Оператор электронно-вычислительных машин», Министерства образования РФ и Института развития профессионального образования: Москва, 2003г.

### **Рабочий учебный план**

профессиональной подготовки по профессии «Оператор ЭВМ и ВМ» (очная, очно-заочная форма обучения) индивидуальный учебный план

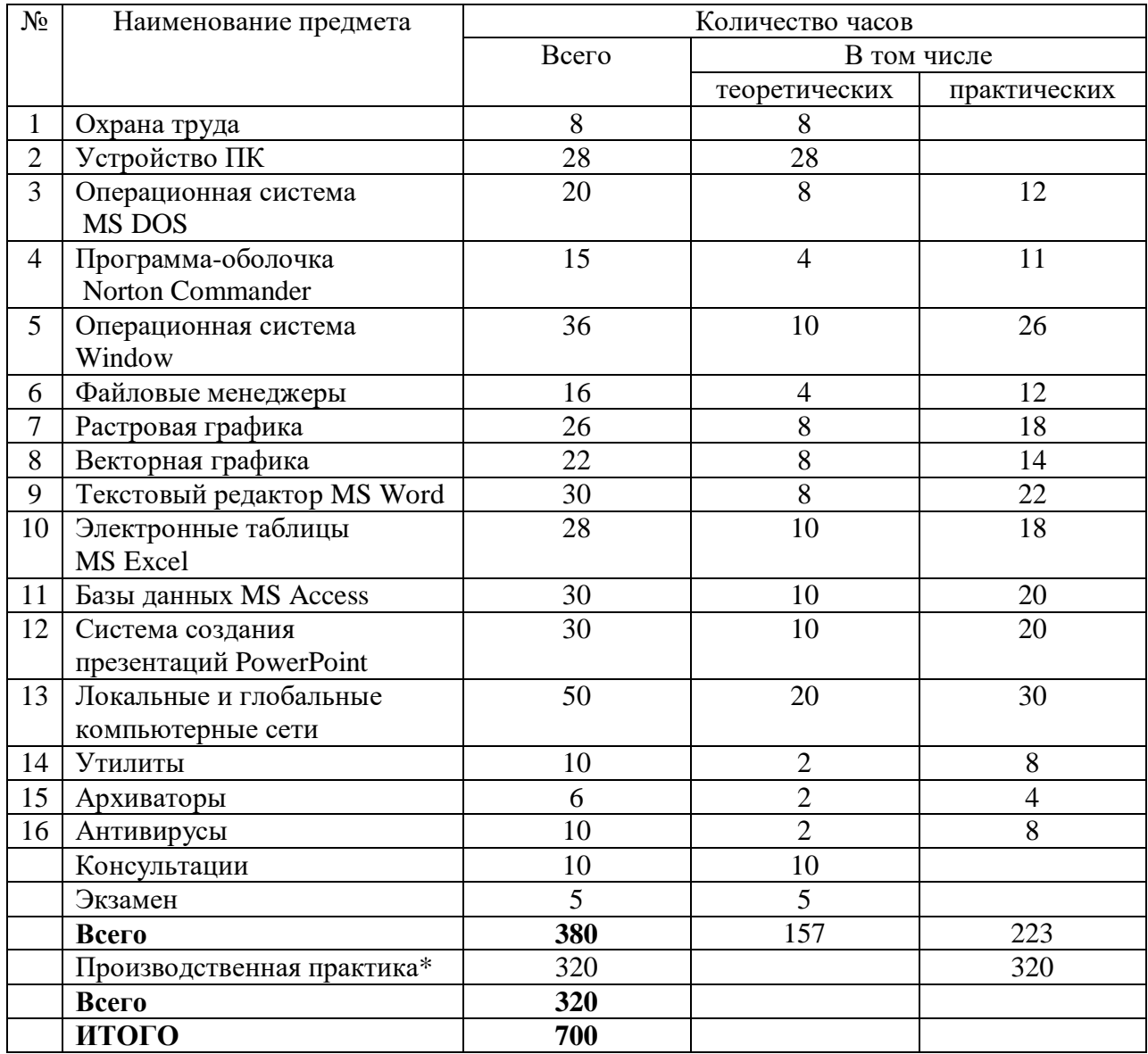

Рабочий учебный план составлен на основе комплекта учебной документации по профессии «Оператор электронно-вычислительных машин», Министерства образования РФ и Института развития профессионального образования: Москва, 2003г.

\*Производственную практику обучающийся проходит на базе образовательного учреждения и/или в организациях населенного пункта в установленные сроки (во время каникулярного времени, после прохождения теоретического обучения и сдачи зачетов по ряду предметов или после окончания всего курса обучения, сроки определяются по каждому обучающемуся индивидуально).

### **Рабочий учебный план**

### профессиональной подготовки по профессии «Оператор ЭВМ и ВМ» (очная форма обучения, 2 года)

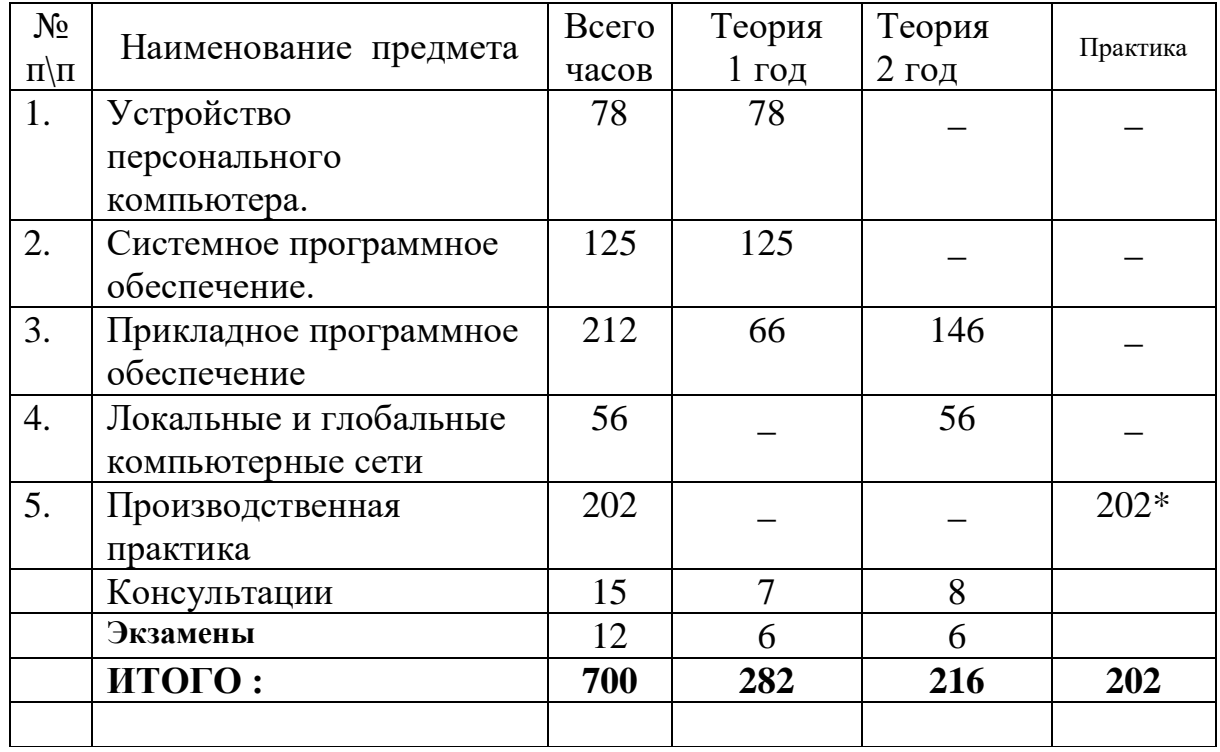

\* Производственная практика обучающихся 10-х классов (1-ый год обучения) проводится после окончания учебного года в июне.

Рабочий учебный план составлен на основе комплекта учебной документации по профессии «Оператор электронно-вычислительных машин», Министерства образования РФ и Института развития профессионального образования: Москва, 2003г.